**Reset Form**

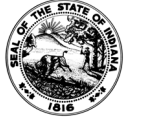

## **REGISTRO DE ASISTENCIA DE IMPACT**

Formulario del Estado 54586 (R3 / 3-23) PROGRAMA DE CAPACITACION PARA LA EDUCACION VOCACIONAL / CAPACITACION PARA LAS HABILIDADES LABORALES

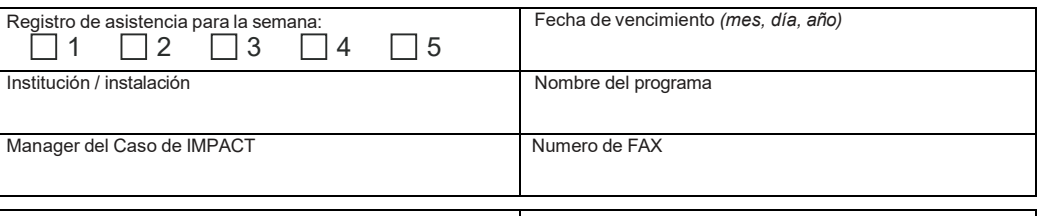

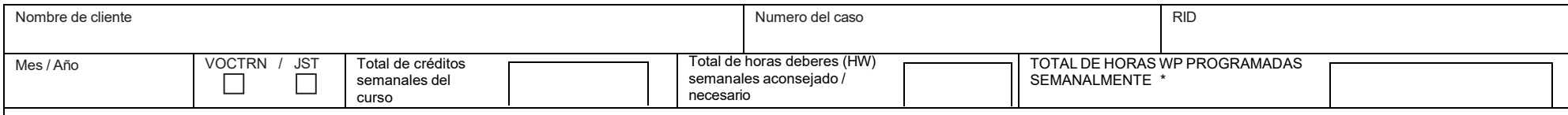

\* No excederse del numero predeterminado de créditos del curso semanales mas un máximo de una hora de hora de estudio sin supervisión (tareas) por créditos si se le aconsejó o requirió por escrito por el instructor, y se reflejó como horas "programadas".

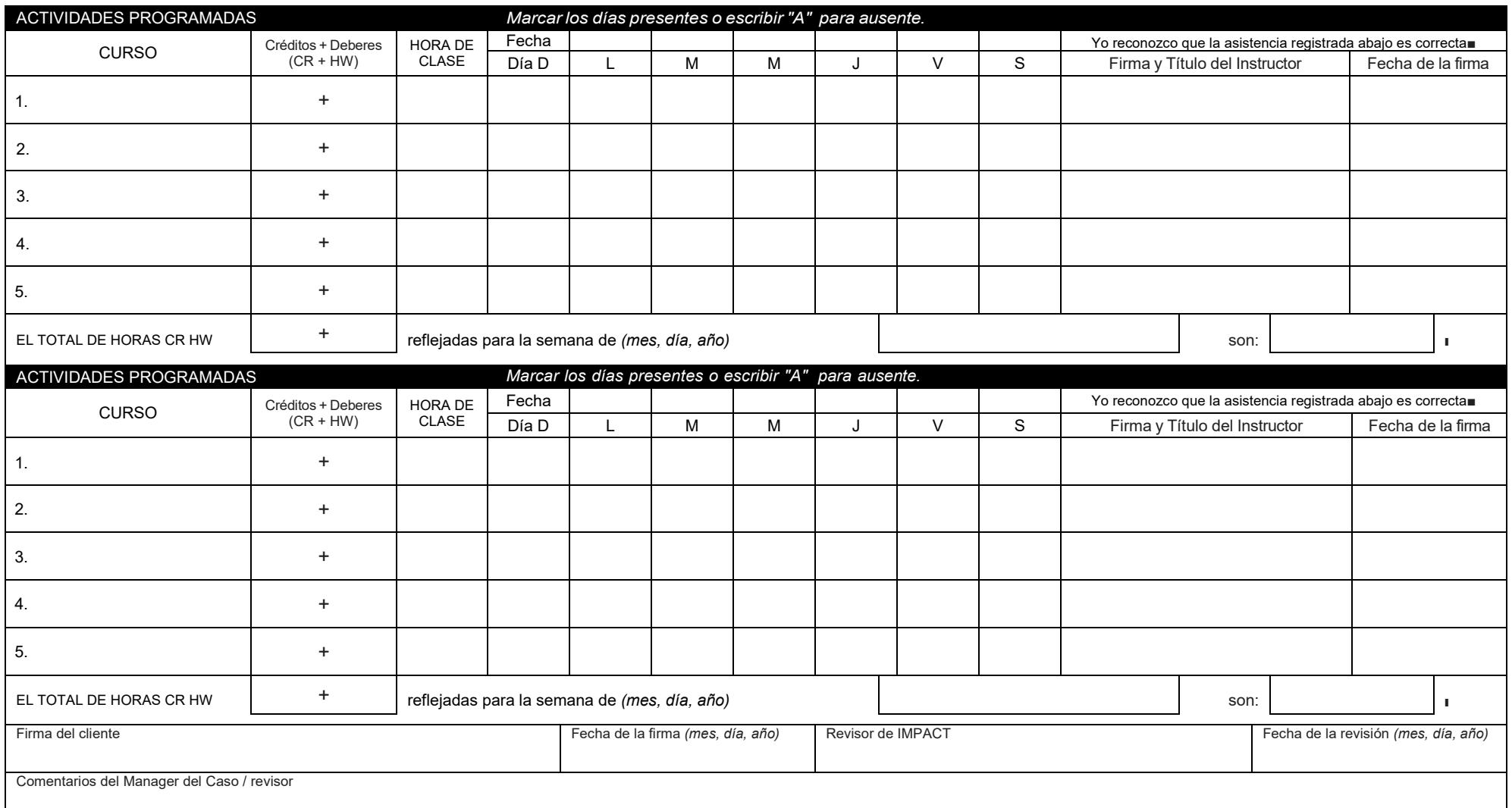